# **G Aufgabenlösungen zu Kapitel 7**

## **G.1 Lösung der Übungsaufgabe 7.1**

Die maximale Sendeleistung beträgt

 $EIRP = GP = 100 \text{ mW} = 20 \text{ dBm}.$  (G.1)

Zunächst berechnen wir die Sendeleitung für die ursprüngliche Konfiguration (Leitungsdämpfung  $a_1 = 2.5$  dB und Antennengewinn  $G_1 = 5$  dBi).

$$
P_{TX1} = EIRP - G_1 + a_1 = 20 \text{ dBm} - 5 \text{ dBi} + 2.5 \text{ dB} = 17.5 \text{ dBm}
$$
 (G.2)

Bei der veränderten Konfiguration (Leitungsdämpfung  $a_2 = 1$  dB und Antennengewinn *G*<sub>2</sub> = 15 dBi) beträgt die Sendeleistung

$$
P_{TX2} = EIRP - G_2 + a_2 = 20 \text{ dBm} - 15 \text{ dBi} + 1 \text{ dB} = 6 \text{ dBm} \quad . \tag{G.3}
$$

In Hauptstrahlrichtung wird in beiden Fällen die gleiche Strahlungsleistungsdichte erzielt. Bei der zweiten Konfiguration ist hierbei eine geringere Verstärkerleistung notwendig.

Im Empfangsfall führen der höhere Antennengewinn und die geringeren Leistungsverlust zu einer höheren Empfangsleistung, so dass die Reichweite steigt.

## **G.2 Lösung der Übungsaufgabe 7.2**

Es werden im folgenden drei Antennenstrukturen mit dem kommerziellen EM Simulator EMPIRE von der IMST GmbH durchgerechnet [Empi10].

- Monopol
- Monopol mit Dachkapazität
- *Inverted-F* Antenne

Die Antennen werden jeweils auf eine Frequenz von 2,45 GHz angepasst.

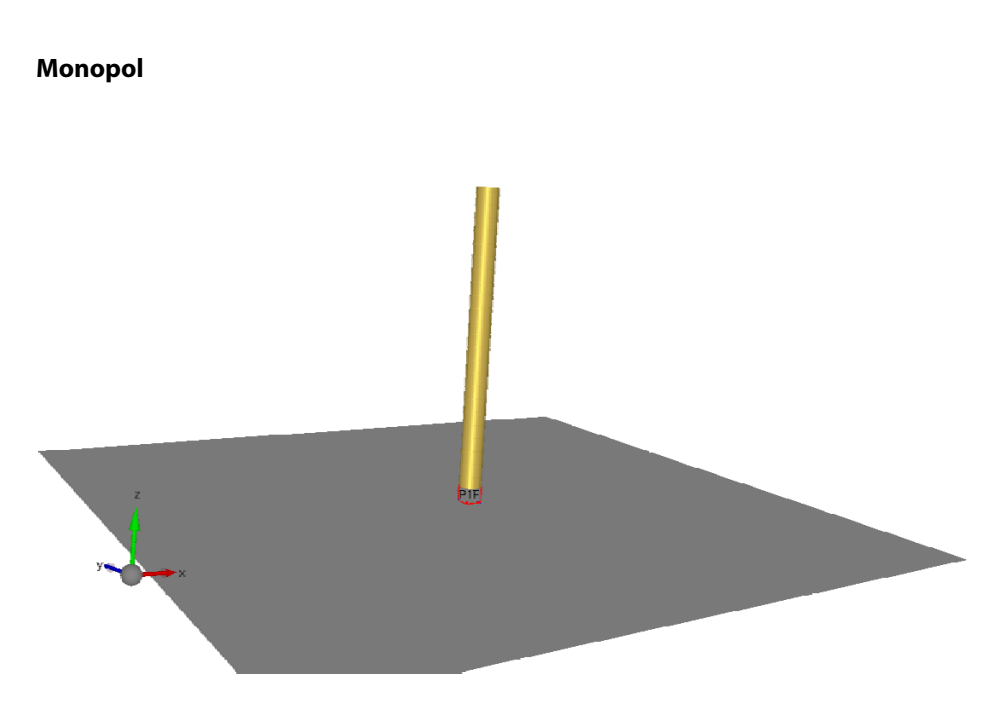

**Bild G.1** Monopol über leitender Ebene

Bild G.1 zeigt die Geometrie des Monopols. Die geometrische Länge beträgt 2,8 cm und ist damit etwas kürzer als die Viertelwellenlänge (3,06 cm).

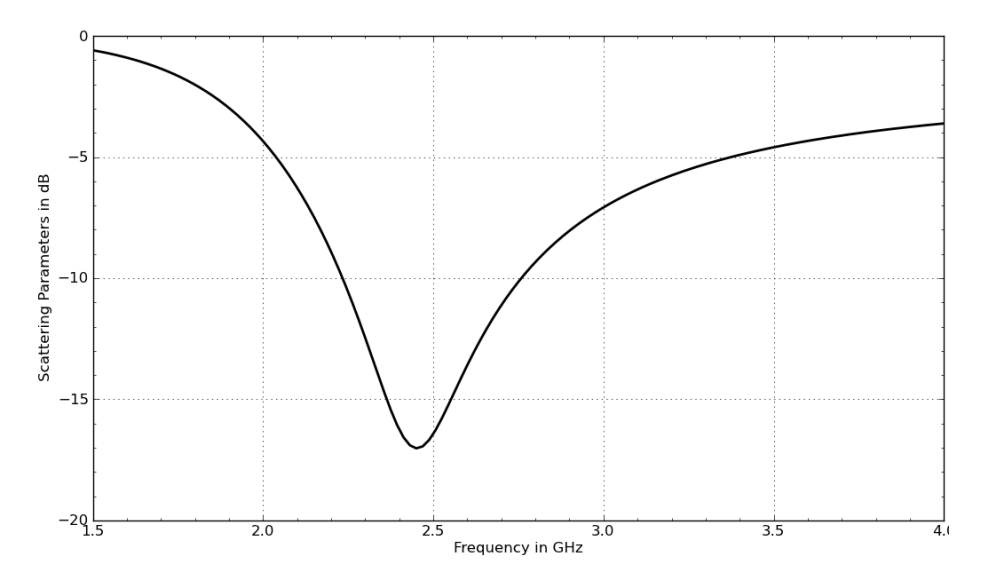

**Bild G.2** Reflexionsfaktor des Monopols

Bild G.2 gibt den Reflexionsfaktor (Torwiderstand  $Z_{\text{L}} = 50 \Omega$ ) der Simulation an. Bei einer Frequenz von *f* = 2,45 GHz liegt eine gute Anpassung vor.

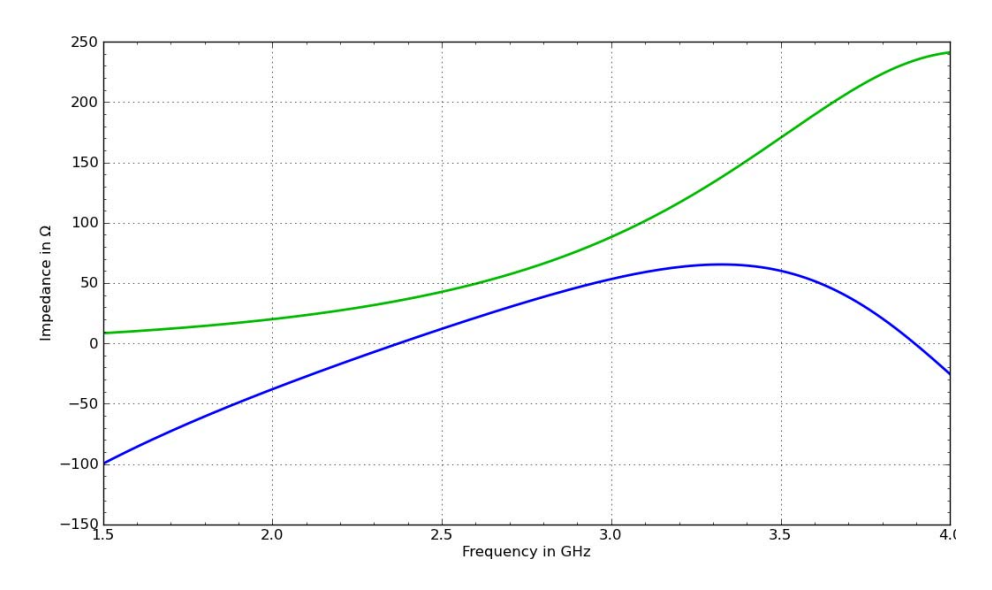

**Bild G.3** Eingangsimpedanz des Monopols (Realteil: grün; Imaginärteil: blau)

Die Eingangsimpedanz des Monopols ist in Bild G.3 dargestellt. Bei 2,45 GHz ist der Imaginärteil in der Nähe von Null und der Realteil etwa bei 36  $\Omega$ .

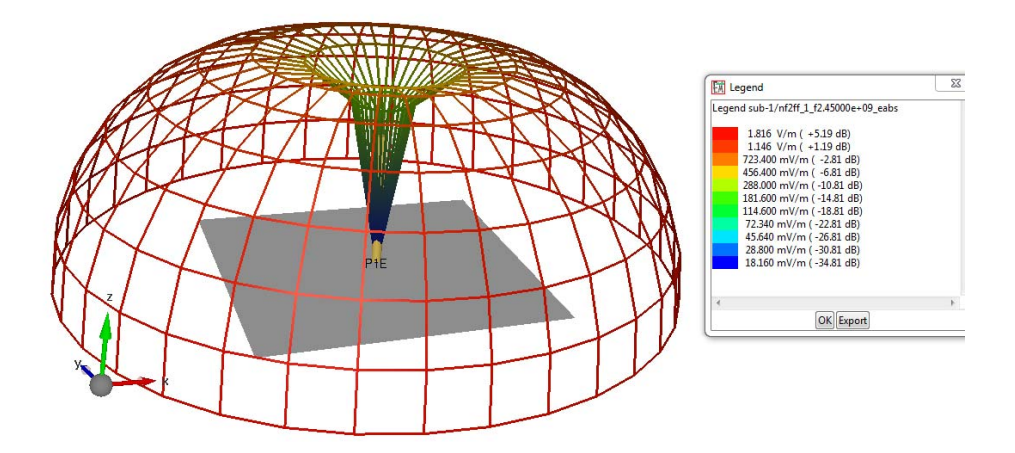

**Bild G.4** 3D Strahlungsdiagramm des Monopols

Das Strahlungsdiagramm des Monopols ist in Bild G.4 gezeigt. Der Richtfaktor wird zu *D* = 5,19 dBi berechnet und liegt damit in sehr guter Nähe zum theoretischen Wert von 5,15 dBi.

### **Bild G.5** Monopol mit Dachkapazität

**Monopol mit Dachkapazität** 

Ein Monopol mit zylindrischer Dachkapazität (Radius 6 mm) ist in Bild G.5 dargestellt. Die Höhe beträgt nun 16 mm und ist damit gegenüber der ursprünglichen Länge von 28 mm  $\approx \lambda/4$  deutlich reduziert.

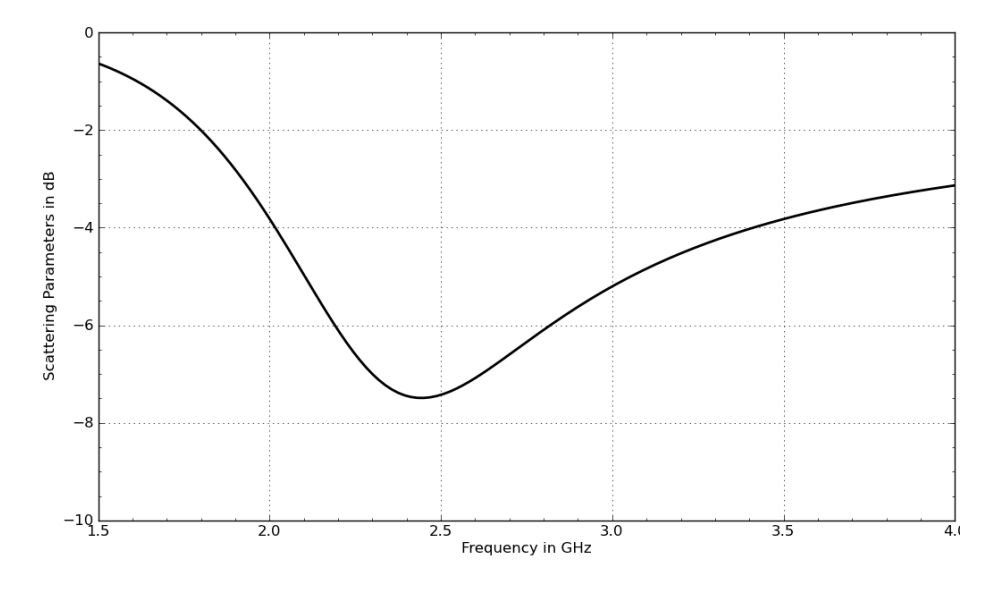

**Bild G.6** Streuparameter für Monopol mit Dachkapazität

Bild G.6 zeigt die Streuparameter für den Monopol mit Dachkapazität. Die Anpassung ist schlechter geworden, da der Realteil des Eingangsimpedanz nun kleiner ist (siehe Bild G.7).

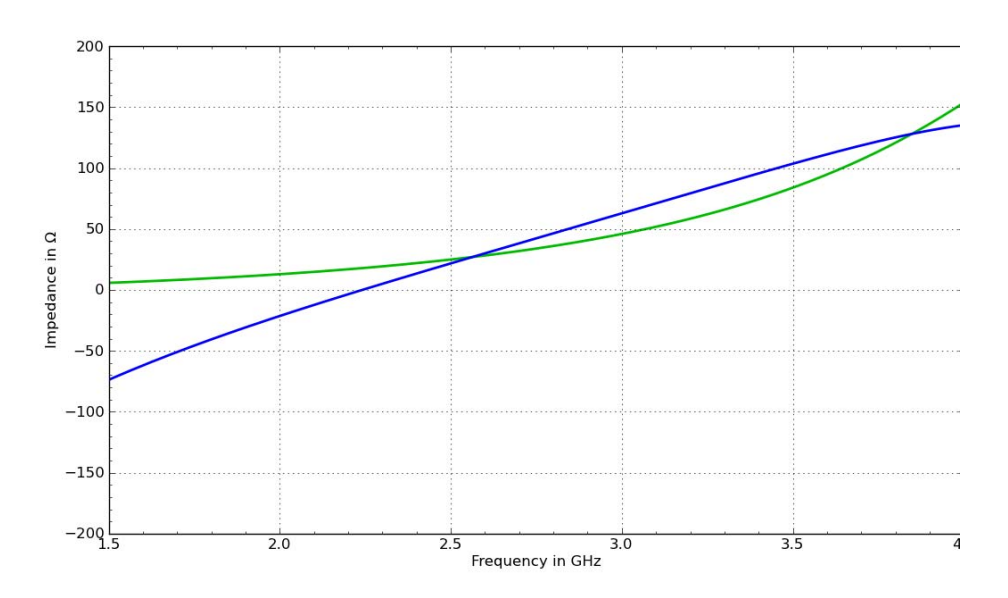

**Bild G.7** Eingangsimpedanz für Monopol mit Dachkapazität (Realteil: grün; Imaginärteil: blau)

Bild G.8 zeigt das Strahlungsdiagramm, welches sich gegenüber dem Dipol nur unwesentlich verändert hat.

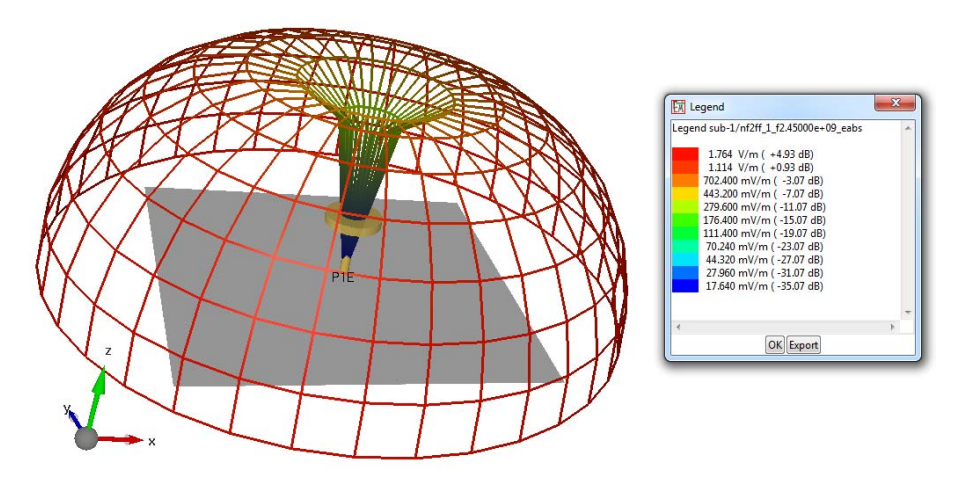

**Bild G.8** Strahlungsdiagramm des Monopols mit Dachkapazität Als dritten Fall betrachten wir noch die *Inverted-F* Antenne.

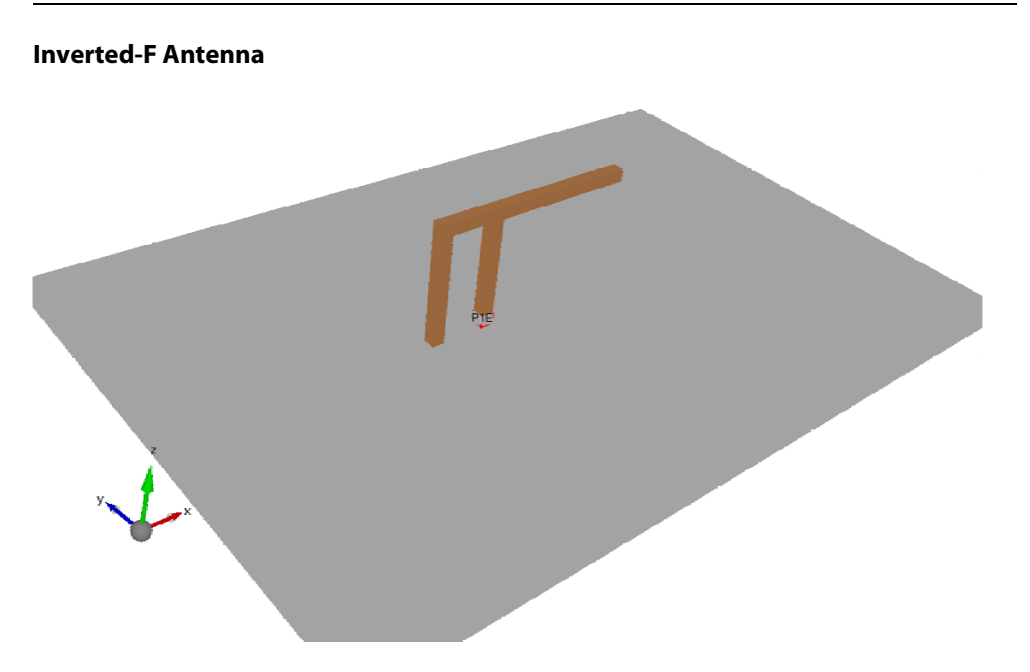

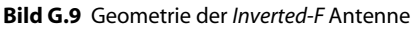

Bild G.9 zeigt eine Darstellung der *Inverted-F* Antenne. Die Höhe beträgt nun 14 mm und ist damit gegenüber dem ursprünglichen Monopol halbiert.

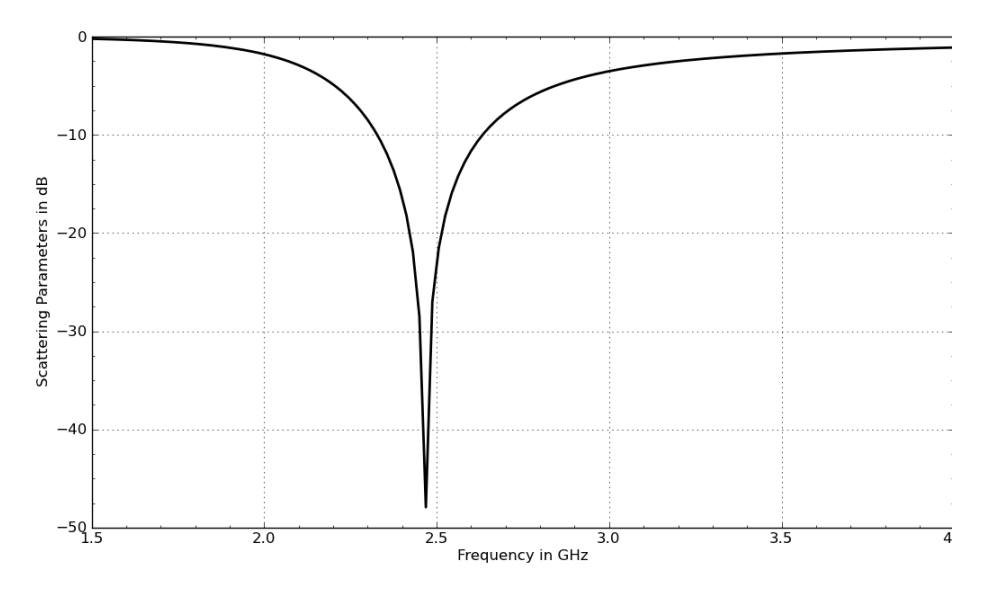

**Bild G.10** Streuparameter der *Inverted-F* Antenne

Durch die Wahl der Speisestelle kann die Anpassung sehr gut realisiert werden, wie in Bild G.10 zu sehen ist.

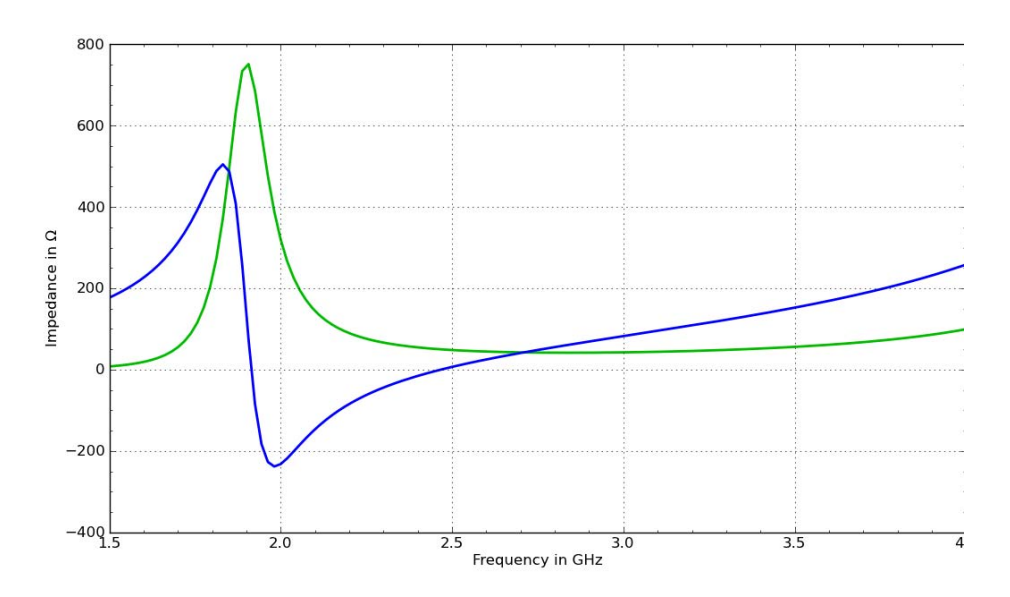

**Bild G.11** Eingangsimpedanz für die *Inverted-F* Antenne (Realteil: grün; Imaginärteil: blau)

Der Verlauf der Eingangsimpedanz ist bei der *Inverted-F* Antenne grundsätzlich anders als beim Monopol. Der Monopol ist bei niedrigen Frequenzen *kapazitiv*. Die *Inverted-F* Antenne aufgrund des Massekontaktes *induktiv* (siehe Bild G.11).

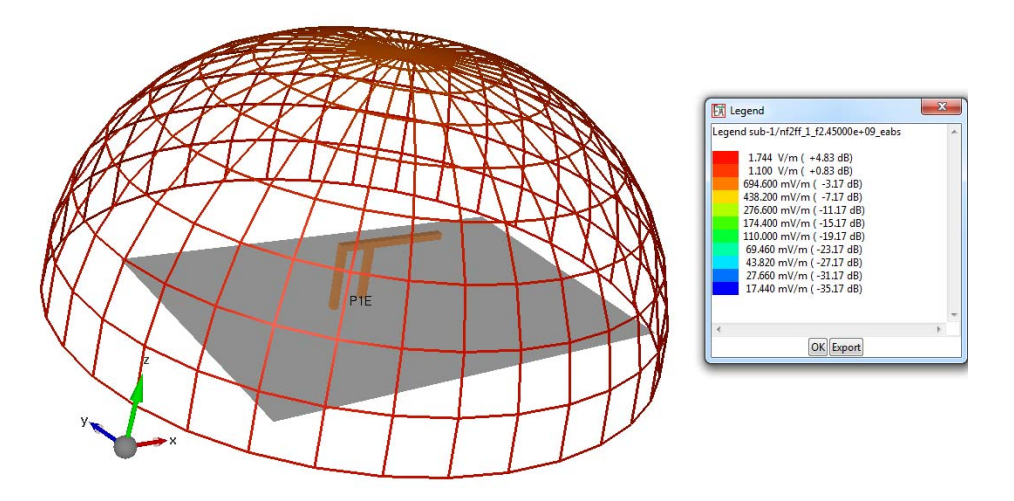

**Bild G.12** Strahlungsdiagramm *Inverted-F* Antenne

Im Gegensatz zum Monopol strahlt die *Inverted-F* Antenne auch in vertikaler Richtung (Bild G.12).

## **G.3 Lösung der Übungsaufgabe 7.3**

Mit Hilfe der Gleichungen (7.47) und (7.48) schätzen wir zunächst die Patch-Länge ab. Da sich die Gleichungen nicht explizit nach der Länge auflösen lassen, setzen wir numerisch Werte für die Länge ein und erhalten: *L* = 19,6 mm. Mit der Vorgabe *W* = 1,5 *L* aus der Aufgabenstellung ergibt sich eine Breite von *W* = 29,4 mm.

Die Lage des Speisepunktes erhalten wir über die Gleichungen (7.50) und (7.51). Es ergeben sich  $x_i = 5.6$  mm und  $y_i = W/2$ . Bild G.13 zeigt die Patchfläche (rot) auf dem Substrat (grau), sowie die Speisestelle (hell-rot). Ebenfalls dargestellt ist das 3D Strahlungsdiagramm. Der Richtfaktor liegt bei *D* = 6.44 dBi. (Wir verwenden wieder den kommerziellen EM Simulator EMPIRE von der IMST GmbH [Empi10].)

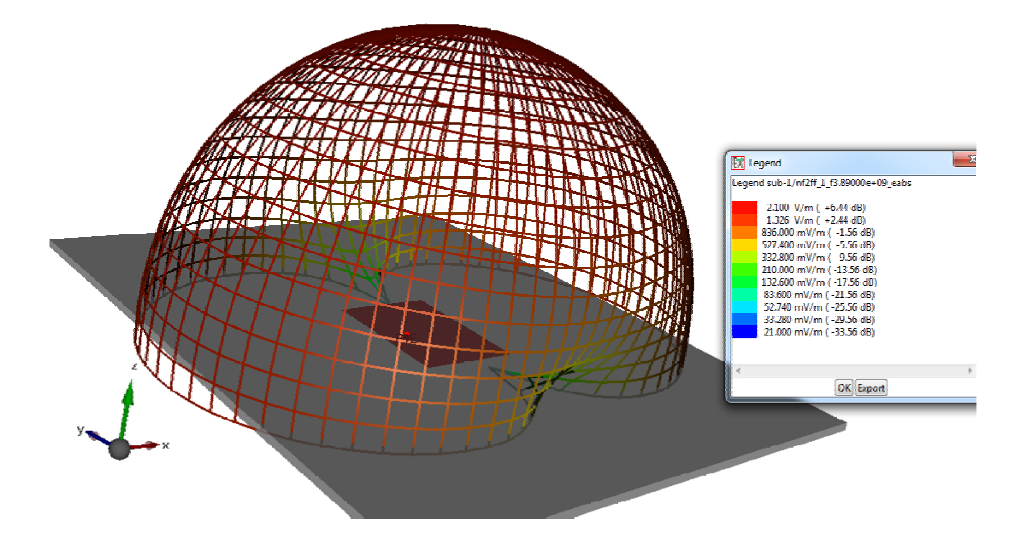

**Bild G.13** Patch-Geometrie und Strahlungsdiagramm

Bild G.14 zeigt den Eingangsreflexionsfaktor des Entwurfs. Die Anpassung ist sehr gut allerdings liegt die Resonanzfrequenz mit 3,89 GHz etwa 3% niedriger als die gewünschte Resonanzfrequenz von 4 GHz.

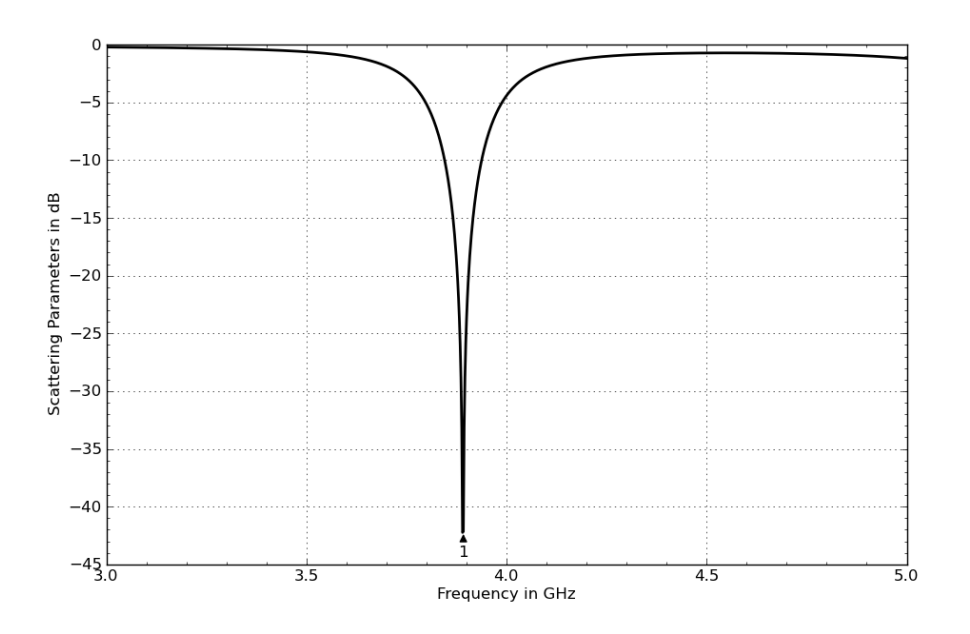

**Bild G.14** Eingangsreflexionsfaktor des ersten Patch-Entwurfs

Durch Veränderung der Länge von 19,6 mm auf 19,0 mm und Verschiebung des Speisepunktes von  $x_i = 5.6$  mm auf 5,4 mm erhalten wir eine sehr gute Anpassung bei der gewünschten Frequenz. Den Vergleich zeigt Bild G.15. Der erste Entwurf lieferte also einen guten Startpunkt für eine Optimierung.

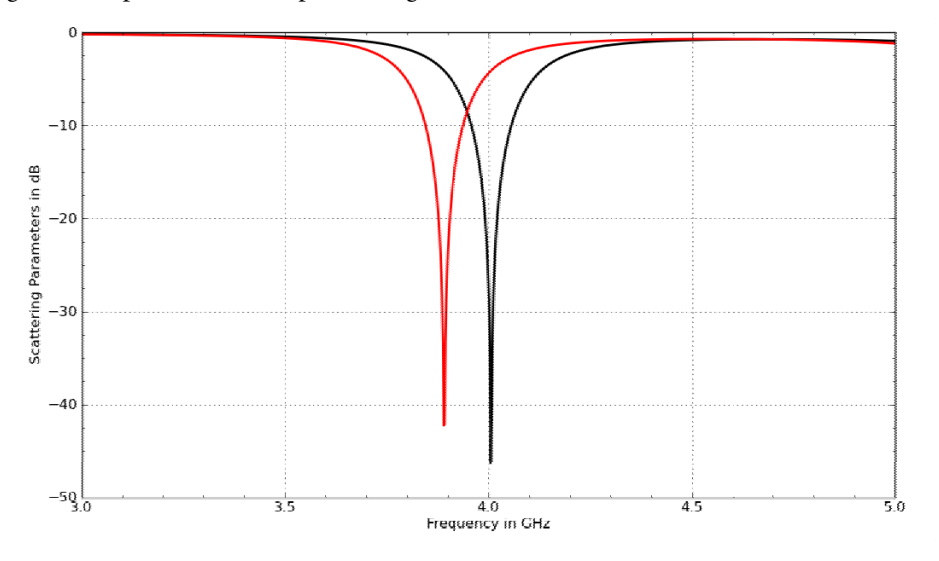

**Bild G.15** Streuparameter des ersten Entwurfs (rot) und des finalen Modells (schwarz)

## **G.4 Lösung der Übungsaufgabe 7.4**

Das magnetische Vektorpotential in Gleichung (7.26) lautet

$$
\vec{A} = \frac{\mu_0 I \ell}{4\pi} \cdot \frac{e^{-jkr}}{r} \vec{e}_z \tag{G.4}
$$

Gleichung (G.4) verwendet gemischt kartesische Koordinaten und Kugelkoordinaten. Da wir in Kugelkoordinaten rechnen wollen, drücken wir zunächst einmal den Einheitsvektor in *z*-Richtung durch Kugelkoordinaten aus (vgl. Gleichung (A.10) im Buch):

$$
\vec{e}_z = \vec{e}_r \cos \theta - \vec{e}_\theta \sin \theta \tag{G.5}
$$

Offenbar besitzt das Vektorpotential *A*  $\overline{a}$ also keine  $\varphi$ -Komponente (A $_{\varphi}$  = 0).

Die magnetische Feldstärke *H* berechnen wir über die Rotation des magnetischen Vektorpotentials (vgl. (7.23)) mit

$$
\vec{H} = \frac{1}{\mu_0} \text{rot}\vec{A} = \frac{I\ell}{4\pi} \cdot \text{rot}\left(\frac{e^{-jkr}}{r} \left[\vec{e}_r \cos\theta - \vec{e}_\theta \sin\theta\right]\right) \quad . \tag{G.6}
$$

In Kugelkoordinaten ist nach Gleichung (A.29) die Rotation eines Vektorfeldes *A*  $\overline{a}$  gegeben durch

$$
\operatorname{rot} \vec{A} = \nabla \times \vec{A} = \frac{1}{r \sin \theta} \left( \frac{\partial \left( A_{\varphi} \sin \theta \right)}{\partial \theta} - \frac{\partial A_{\varphi}}{\partial \varphi} \right) \vec{e}_r + \frac{1}{r} \left( \frac{1}{\sin \theta} \frac{\partial A_r}{\partial \varphi} - \frac{\partial \left( r A_{\varphi} \right)}{\partial r} \right) \vec{e}_{\varphi} + \frac{1}{r} \left( \frac{\partial \left( r A_{\varphi} \right)}{\partial r} - \frac{\partial A_r}{\partial \varphi} \right) \vec{e}_{\varphi}
$$
\n(G.7)

Der Ausdruck vereinfacht sich stark, da  $A_{\varphi}$  = 0. Weiterhin besitzt das magnetische Vektorpotential keine  $\varphi$ -Abhängigkeit. Wir erhalten

$$
\vec{H} = \frac{I\ell}{4\pi} \frac{1}{r} \left( \frac{\partial}{\partial r} \left( r \left( -\frac{e^{-jkr}}{r} \right) \sin \theta \right) \right) \vec{e}_{\varphi} - \frac{I\ell}{4\pi} \frac{1}{r} \frac{\partial}{\partial \theta} \left( \frac{e^{-jkr}}{r} \cos \theta \right) \vec{e}_{\varphi} \quad . \tag{G.8}
$$

Somit ist die magnetische Feldstärke (vgl. Gleichung (7.34))

$$
\vec{H} = \frac{I\ell}{4\pi} \frac{e^{-jkr}}{r^2} \left(1 + jkr\right) \sin \theta \vec{e}_{\varphi} \tag{G.9}
$$

Das elektrische Feld berechnen wir über Gleichung (7.24)

$$
\vec{E} = \frac{\text{grad div}\vec{A}}{j\omega\mu_0\varepsilon_0} - j\omega\vec{A} \quad . \tag{G.10}
$$

Zunächst berechnen wir die Divergenz mit

$$
\operatorname{div} \vec{A} = \nabla \cdot \vec{A} = \frac{1}{r^2} \frac{\partial (r^2 A_r)}{\partial r} + \frac{1}{r \sin \theta} \frac{\partial (A_\theta \sin \theta)}{\partial \theta} + \frac{1}{r \sin \theta} \frac{\partial A_\phi}{\partial \phi} \quad . \tag{G.11}
$$

Es ergibt sich

$$
\operatorname{div}\vec{A} = \frac{\mu_0 I \ell}{4\pi} \cdot \frac{1}{r^2} \frac{\partial}{\partial r} \left( r^2 \frac{e^{-jkr}}{r} \cos \theta \right) + \frac{\mu_0 I \ell}{4\pi} \frac{1}{r \sin \theta} \frac{\partial}{\partial \theta} \left( \frac{e^{-jkr}}{r} (-\sin^2 \theta) \right),\tag{G.12}
$$

bzw.

$$
\operatorname{div}\vec{A} = \frac{\mu_0 I \ell}{4\pi} \left[ \cos \theta \frac{1}{r^2} \left( r(-jk)e^{-jkr} + e^{-jkr} \right) + \frac{1}{r \sin \theta} \frac{e^{-jkr}}{r} \left( -2\sin \theta \cos \theta \right) \right]. \tag{G.13}
$$

Nach Zusammenfassung der Terme lautet das erste Zwischenergebnis

$$
\text{div}\vec{A} = -\frac{\mu_0 I \ell}{4\pi} \cdot \frac{e^{-jkr}}{r^2} (1 + jkr) \cos \theta \quad . \tag{G.14}
$$

Nun müssen wir dieses Zwischenergebnis in die Gradient-Funktion einsetzen

$$
\text{grad}\phi = \nabla\phi = \frac{\partial\phi}{\partial r}\vec{e}_r + \frac{1}{r}\frac{\partial\phi}{\partial \theta}\vec{e}_\theta + \frac{1}{r\sin\theta}\frac{\partial\phi}{\partial \varphi}\vec{e}_\varphi \quad \text{mit} \quad \phi = \text{div}\vec{A} \quad . \tag{G.15}
$$

Der letzte Term verschwindet, da in Gleichung (G.14) die Variable  $\varphi$  nicht auftaucht.

Wir betrachten zunächst einmal die in Gleichung (G.15) vorkommende Ableitung nach *r*.

$$
\frac{\partial \text{div}\vec{A}}{\partial r} = -\frac{\mu_0 I \ell}{4\pi} \cos \theta \frac{\partial}{\partial r} \left[ \frac{e^{-jkr}}{r^2} + jk \frac{e^{-jkr}}{r} \right]
$$
(G.16)

Mit Hilfe der Quotientenregel

$$
\left(\frac{u}{v}\right) = \frac{u'v - uv'}{v^2} \tag{G.17}
$$

erhalten wir

$$
\frac{\partial \text{div}\vec{A}}{\partial r} = -\frac{\mu_0 I \ell}{4\pi} \cos \theta \left[ \frac{-jk e^{-jkr} r^2 - e^{-jkr}}{r^4} + jk \frac{(-jk)e^{-jkr} r - e^{-jkr}}{r^2} \right]
$$
\n
$$
= -\frac{\mu_0 I \ell}{4\pi} \cos \theta \left[ -2jk \frac{e^{-jkr}}{r^2} - 2\frac{e^{-jkr}}{r^3} + k^2 \frac{e^{-jkr}}{r} \right]
$$
\n(G.18)

Die radiale Komponente des elektrischen Feldes ist damit nun

$$
E_r = \frac{1}{j\omega\mu_0\varepsilon_0} \left( -\frac{\mu_0I\ell}{4\pi} \right) \cos\theta \left[ -2jk\frac{e^{-jkr}}{r^2} - 2\frac{e^{-jkr}}{r^3} + k^2\frac{e^{-jkr}}{r} \right] - j\omega \left( \frac{\mu_0I\ell}{4\pi} \cdot \frac{e^{-jkr}}{r} \cos\theta \right). \tag{G.19}
$$

Wir nutzen den Zusammenhang

$$
k^2 = \omega^2 \varepsilon_0 \mu_0 \tag{G.20}
$$

und schreiben nach kurzer Umformung zunächst

$$
E_r = \frac{\mu_0 I \ell}{4\pi} \cos \theta \, e^{-jkr} \left[ \frac{2k}{\omega \mu_0 \varepsilon_0 r^2} + \frac{2}{j \omega \mu_0 \varepsilon_0 r^3} \right] \tag{G.21}
$$

und erhalten schließlich das Ergebnis für die radiale Komponente des elektrischen Feldes

$$
E_r = \frac{I\ell}{j2\pi\omega\varepsilon_0} \cos\theta \frac{e^{-jkr}}{r^3} (1+jkr) \qquad (G.22)
$$

Als Letztes berechnen wir noch die  $\mathcal{G}\text{-}\mathrm{Komponente}$  des elektrischen Feldes.

$$
E_g = \frac{1}{j\omega\mu_0 \varepsilon_0} \frac{1}{r} \frac{\partial \text{div}\vec{A}}{\partial g} - j\omega A_g
$$
  
= 
$$
\frac{1}{j\omega\mu_0 \varepsilon_0} \frac{1}{r} \left( -\frac{\mu_0 I \ell}{4\pi} \cdot \frac{e^{-jkr}}{r^2} (1 + jkr)(-\sin \theta) \right) - j\omega \left( -\frac{\mu_0 I \ell}{4\pi} \cdot \frac{e^{-jkr}}{r} \sin \theta \right)
$$
(G.23)

Mit

$$
k^2 = \omega^2 \varepsilon_0 \mu_0 \quad \to \quad \omega = \frac{k^2}{\omega \varepsilon_0 \mu_0} \tag{G.24}
$$

erhalten wir

$$
E_g = \frac{I\ell}{j4\pi\omega\varepsilon_0} \frac{e^{-jkr}}{r^3} \sin\theta \left(1 + jkr - (kr)^2\right) \quad . \tag{G.25}
$$

## **G.5 Lösung der Übungsaufgabe 7.5**

Die Elemente der zweidimensionalen Gruppenantenne liegen in der *xy*-Ebene (d.h. *z* = 0). Bild 7.28 zeigt die Anordnung der Elemente. Das linke untere Elemente befindet sich an der Position  $x = y = 0$ , hier gilt für die Zählindizes  $m = n = 0$ .

Bei gleichphasiger Ansteuerung aller Elemente zeigt die Hauptkeule in positive *z*-Richtung ( $\theta = 0^{\circ}$ ). Durch eine geeignete Phasenbelegung soll die Hauptkeule geschwenkt werden, so dass die Hauptstrahlrichtung durch die Winkel  $\varphi_{\scriptscriptstyle 0}$  und  $\vartheta_{\scriptscriptstyle 0}$  bestimmt ist. Die Hauptstrahlrichdass die Frauptsträmmentung durch die Winker  $\psi_0$  und  $\psi_0$  beschrieben werden.

$$
\vec{n} = \begin{pmatrix} n_x \\ n_y \\ n_z \end{pmatrix} = \begin{pmatrix} \cos \varphi_0 \sin \vartheta_0 \\ \sin \varphi_0 \sin \vartheta_0 \\ \cos \varphi_0 \end{pmatrix}
$$
\n(G.26)

Eine in Richtung des Normalenvektors laufende homogene ebene Welle besitzt Phasenflächen (Ebenen) senkrecht zu dieser Ausbreitungsrichtung. Wir betrachten die Koordinatengleichung einer Ebene, die durch den Ursprung unseres Koordinatensystems verläuft und den Vektor *n* als Normalenvektor besitzt

$$
n_x x + n_y y + n_z z = 0 \tag{G.27}
$$

Damit die von den einzelnen Antennenelementen ablaufenden Kugelwellenfronten sich in Richtung des Normalenvektors konstruktiv überlagern, also eine Phasenfläche bilden müssen sie von der Phase (bzw. Verzögerungszeit) in Bezug auf das Referenzelement im Ursprung entsprechend angepasst werden.

Die Antennenelemente befinden sich an den Raumpunkten

$$
P = \begin{pmatrix} m \cdot d_x \\ n \cdot d_y \\ 0 \end{pmatrix} . \tag{G.28}
$$

Den Abstand  $d_{mn}$  zwischen dem Antennenelement und der Phasenfläche errechnen wir über die Hessesche Normalform der Ebene

$$
d_{mn} = \frac{n_x x + n_y y + n_z z - 0}{\sqrt{n_x^2 + n_y^2 + n_z^2}} = md_x \cos \varphi_0 \sin \varphi_0 + nd_y \sin \varphi_0 \sin \vartheta_0
$$
 (G.29)

Aufgrund der endlichen Ausbreitungsgeschwindigkeit  $c_0$  elektromagnetischer Wellen können wir die notwendige Verzögerungszeit ermitteln.

$$
\Delta t_{mn} = \frac{d_{mn}}{c_0} \tag{G.30}
$$

Für eine feste Frequenz *f* können wir die Laufzeit in eine Phase umrechnen.

$$
\Delta \Theta_{mn} = \Delta t_{mn} \frac{c_0 \cdot 360^\circ}{\lambda_0} = \frac{d_{mn}}{c_0} \cdot \frac{c_0 \cdot 360^\circ}{\lambda_0}
$$
  
= 
$$
\frac{360^\circ}{\lambda_0} \left[ md_x \cos \varphi_0 \sin \vartheta_0 + nd_y \sin \varphi_0 \sin \vartheta_0 \right]
$$
 (G.31)

Bei den Vorzeichen müssen wir bedenken, dass Zeitverzögerungen *negativen* Phasenwinkeln entsprechen. Zeitliche Vorläufe entsprechen *positiven* Phasenwinkeln.

(Stand: 19.02.2012)

–